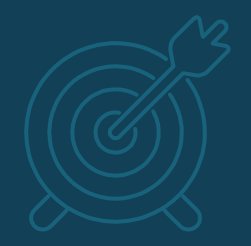

# **The Concept of Parallelism**

- On a typical HCP system
	- ~1000 active users per year
	- Millions of submitted jobs per year
	- Many different shapes of jobs (single core to thousands, minutes to days)
	- Special requests / requirements
	- Maintenance & upgrades
- > 95% utilization
- Reasonable queue times 2

# ▪ Job scheduling system (@NSC = [SLURM\)](https://slurm.schedmd.com/overview.html)

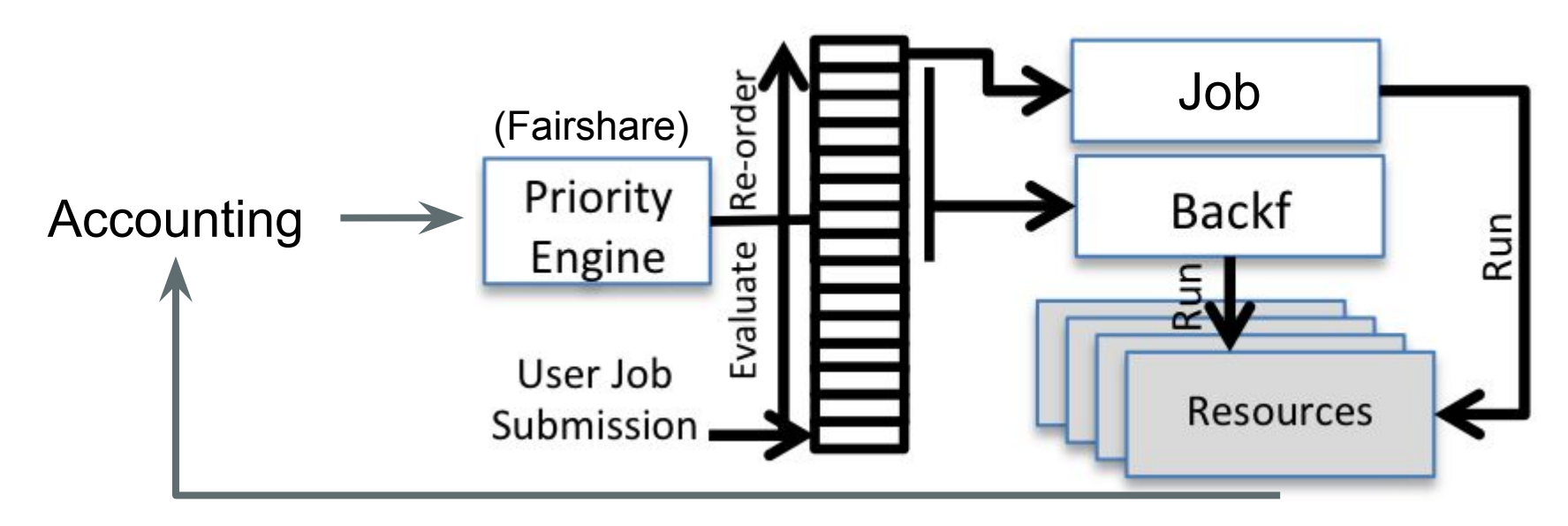

- Tip: It pays to understand the scheduling policy for the system you are using
	- e.g. <u>Tetralith scheduling</u>

▪ Remember: The queue times you experience are not solely dependent on you

- Tip: Monitor your individual and project resource usage (core hour and storage)
	- @NSC:
		- <u>[SUPR](https://supr.snic.se/)</u>
		- Command line tool: \$ projinfo

#### **Parallelism models**

**SPACE COMMIT** 

40

40

П

usion

o minio e

40

۰

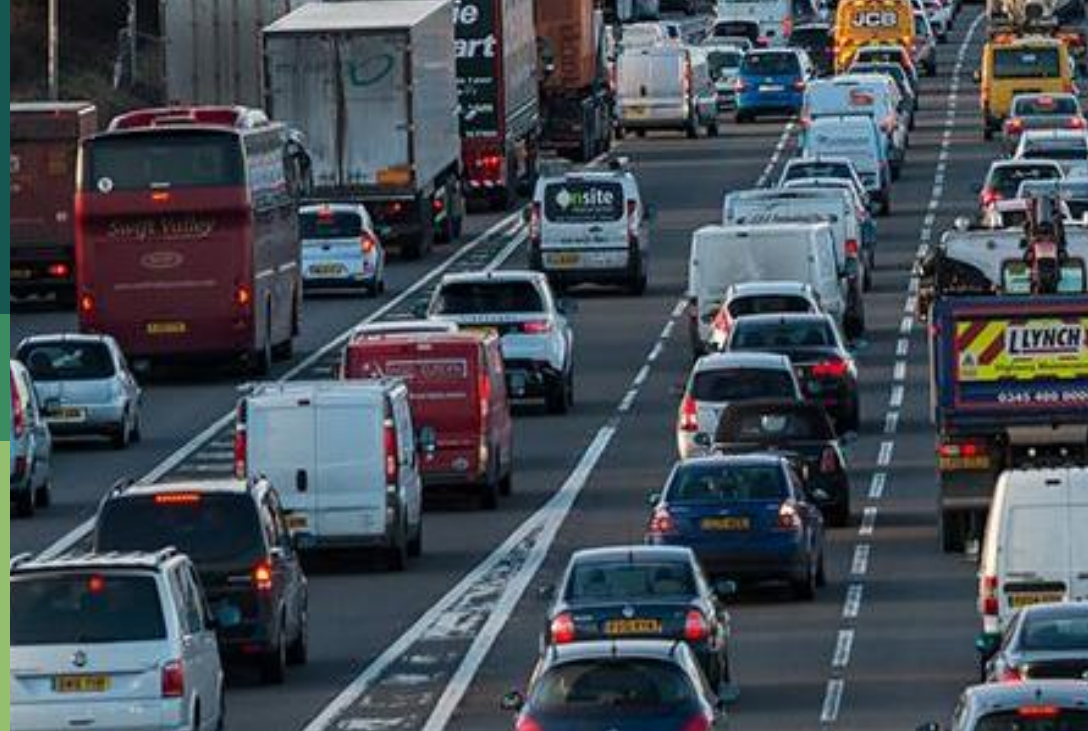

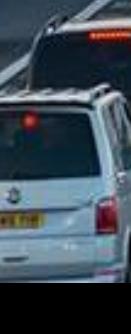

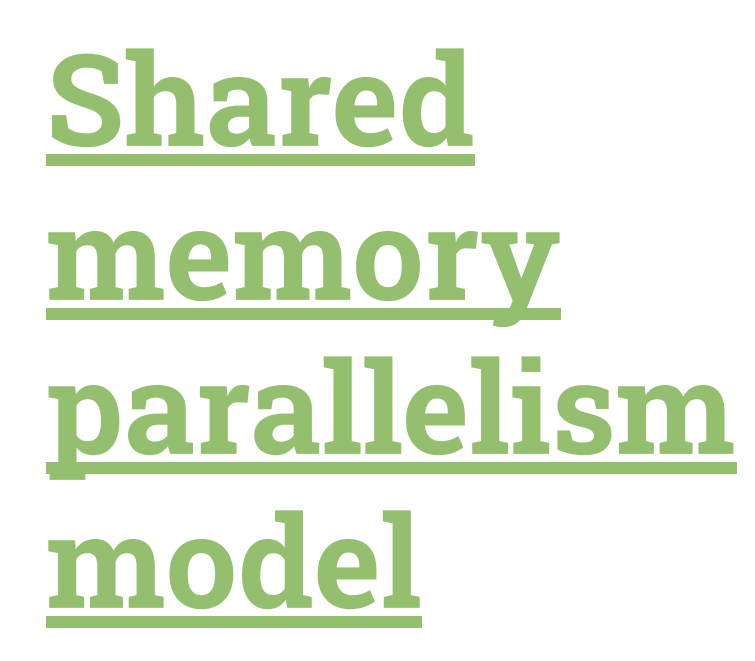

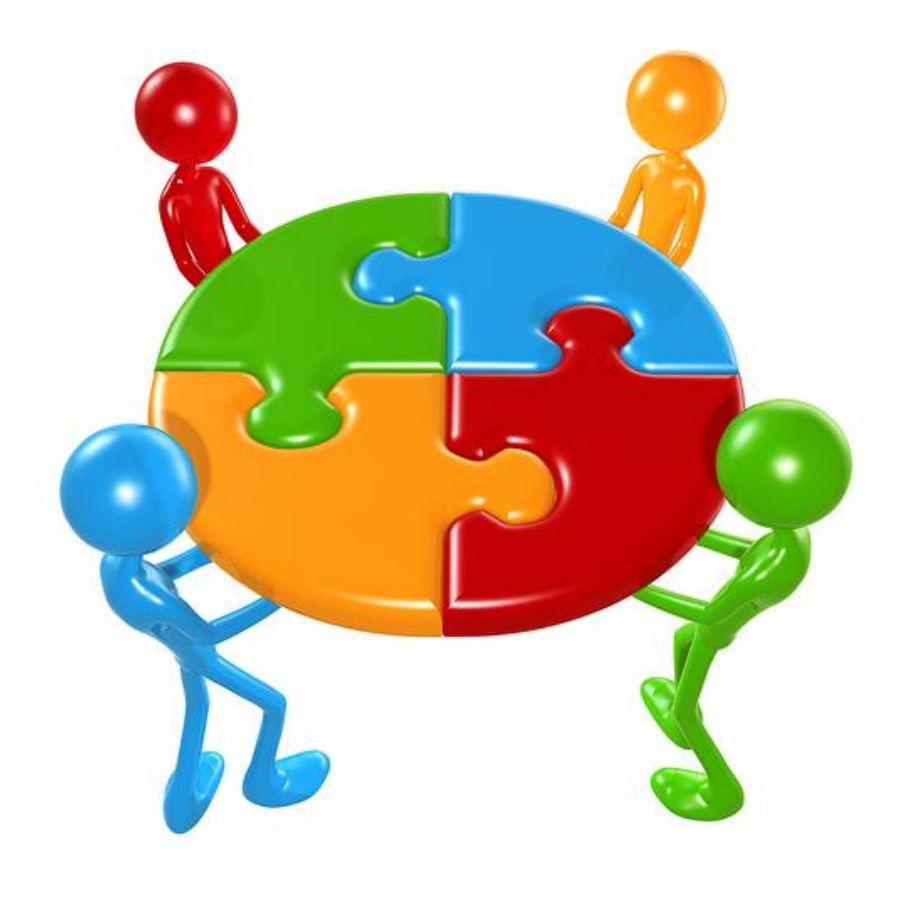

8

#### **Shared memory parallelism**

- Work is divided between multiple [threads](https://en.wikipedia.org/wiki/Thread_(computing)) running on a single machine
- Each thread has access to common (shared) memory
	- e.g. [OpenMP](https://www.openmp.org/)

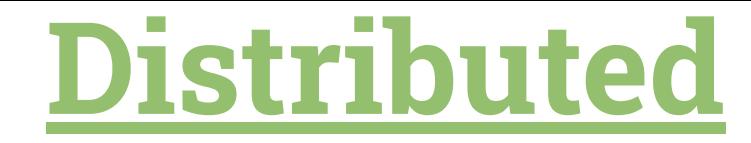

# **[memory](https://hpc.llnl.gov/training/tutorials/introduction-parallel-computing-tutorial#ModelsMessage) [parallelism](https://hpc.llnl.gov/training/tutorials/introduction-parallel-computing-tutorial#ModelsMessage)**

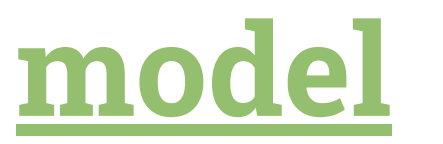

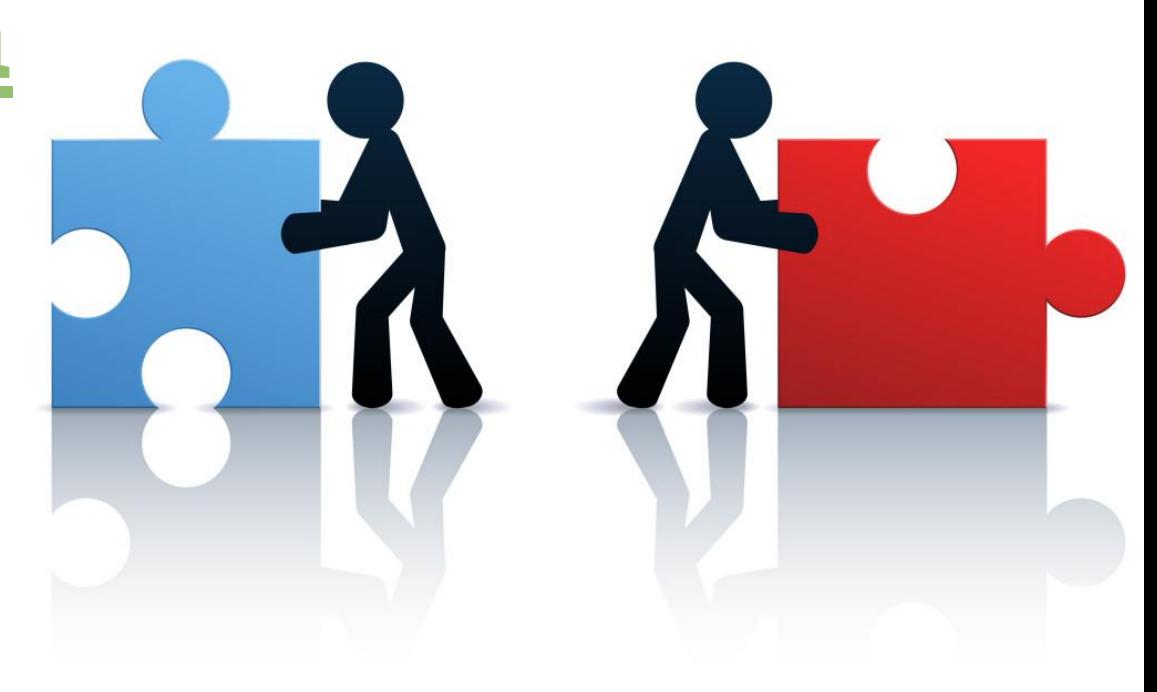

#### **Distributed memory parallelism**

- A set of tasks (or processes) that use their own local memory during computation.
- Multiple tasks can reside on the same physical machine or across an arbitrary number of machines.
- Tasks exchange data through communications by sending and receiving messages.
	- [MPI](https://en.wikipedia.org/wiki/Message_Passing_Interface) is the industry standard for message passing

#### **Parallel programming models**

- Remember:
	- Threads = shared memory (OpenMP)
	- Tasks (processes) = distributed memory (MPI)
- Other parallel programming models exist, e.g.
	- MPI + OpenMP (hybrid)
	- MPI + Cuda (CPU + GPU)
	- Data parallel model

#### **Amdahl's Law**

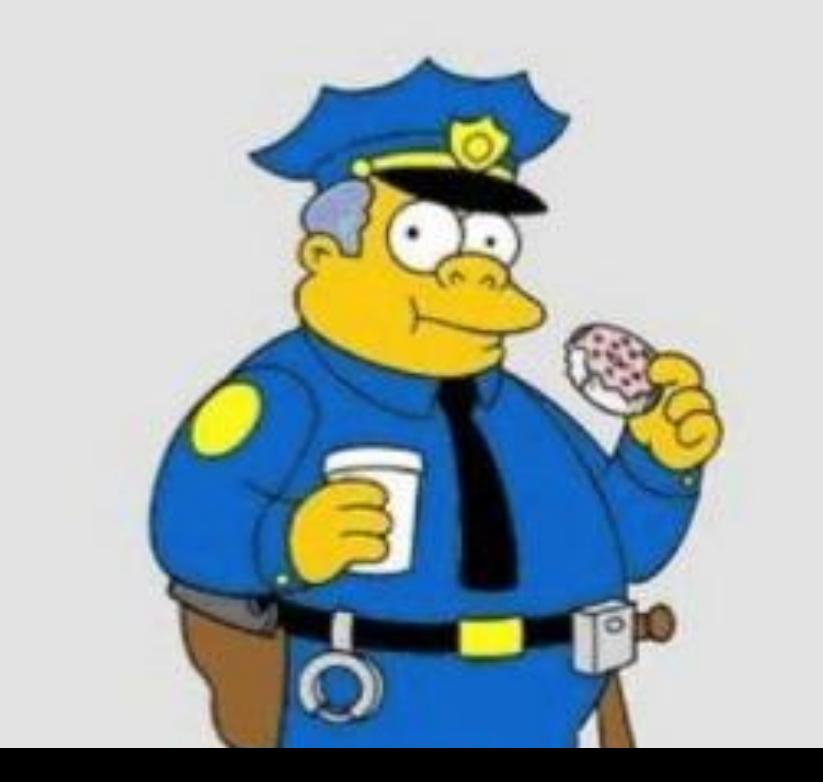

## Obey Amdahl - it's the law.

# **Amdahl's Law**

Predicts the theoretical speedup when using multiple processors.

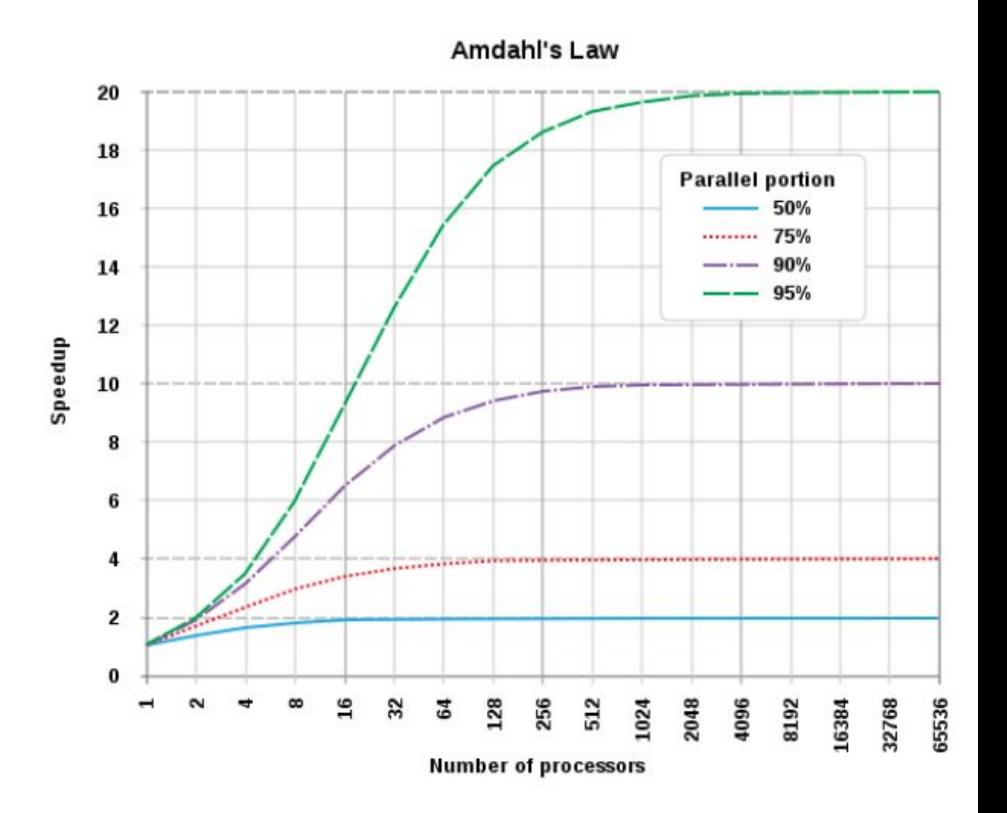

#### **Practical example: VASP**

- VASP ([Vienna ab initio](https://www.vasp.at/) [Simulation Package](https://www.vasp.at/)) scaling example ● Scaling characteristics
	- depend on:
		- Problem size
		- Model configuration
		- HPC system

100 80 obs / time 60 40 20  $\circ$  $\circ$ 20 80 100 60 40 nodes  $(x16 = mpi$  ranks)

15

 $\bigcap$ 

## **Scenario 1: Starting new**

#### **Scenario 1: Starting new**

- Before starting with a new job type or new model
	- a. Test run the software
		- Verify the output: does it produce scientifically reasonable results
		- Verify the job launches correctly and uses the allocated resources in a sensible way
	- b. Perform (at least) a simple scaling analysis

#### **Simple scaling analysis**

- A minimal scaling analysis can save you vast amounts of core hours
	- a. Tool your runscript to time your simulation
	- b. Run an initial best guess number of cores (n)
	- c. Run the same test on half the number of cores (n/2)
	- d.  $S = (time: n/2 cores) / (time: n cores)$

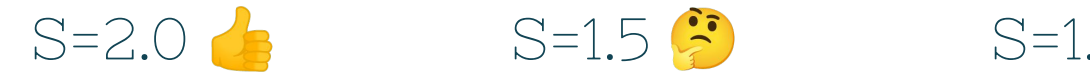

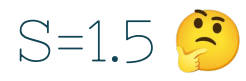

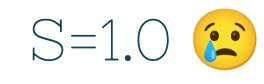

### **Scenario 2: Inheriting**

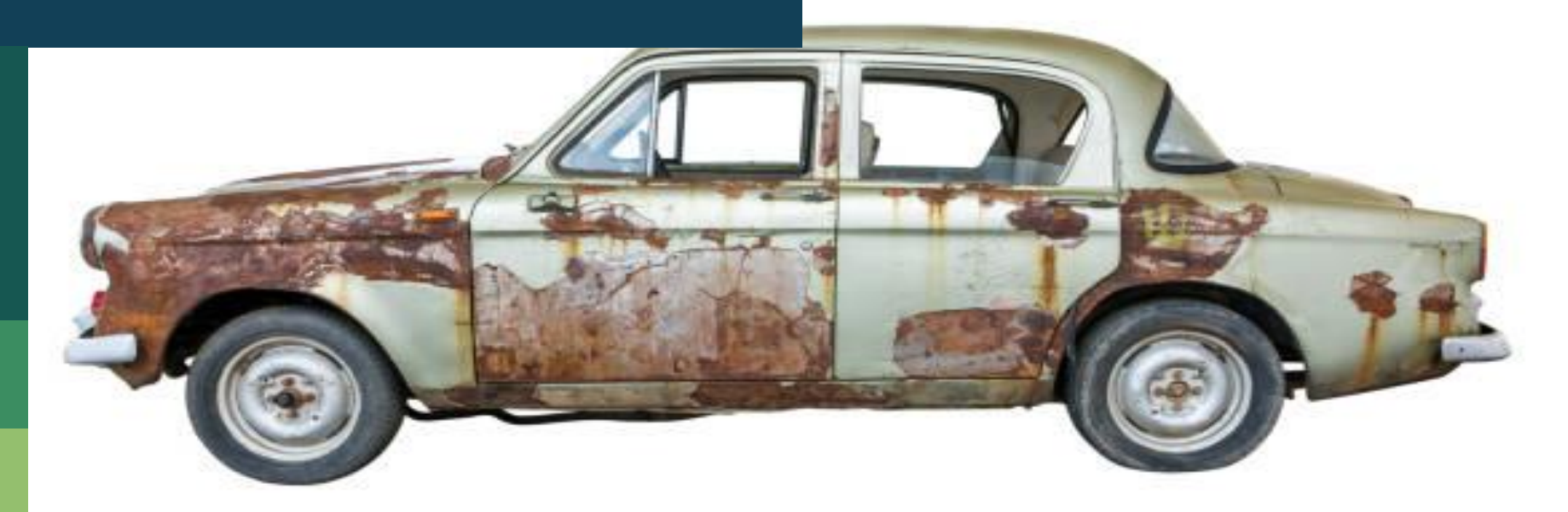

#### **Scenario 2: Inheriting**

▪ If you inherit code, scripts or configuration files from someone else a. Follow scenario 1